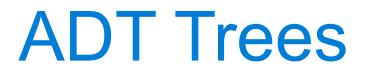

Announcements

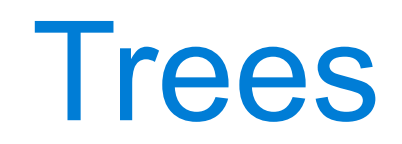

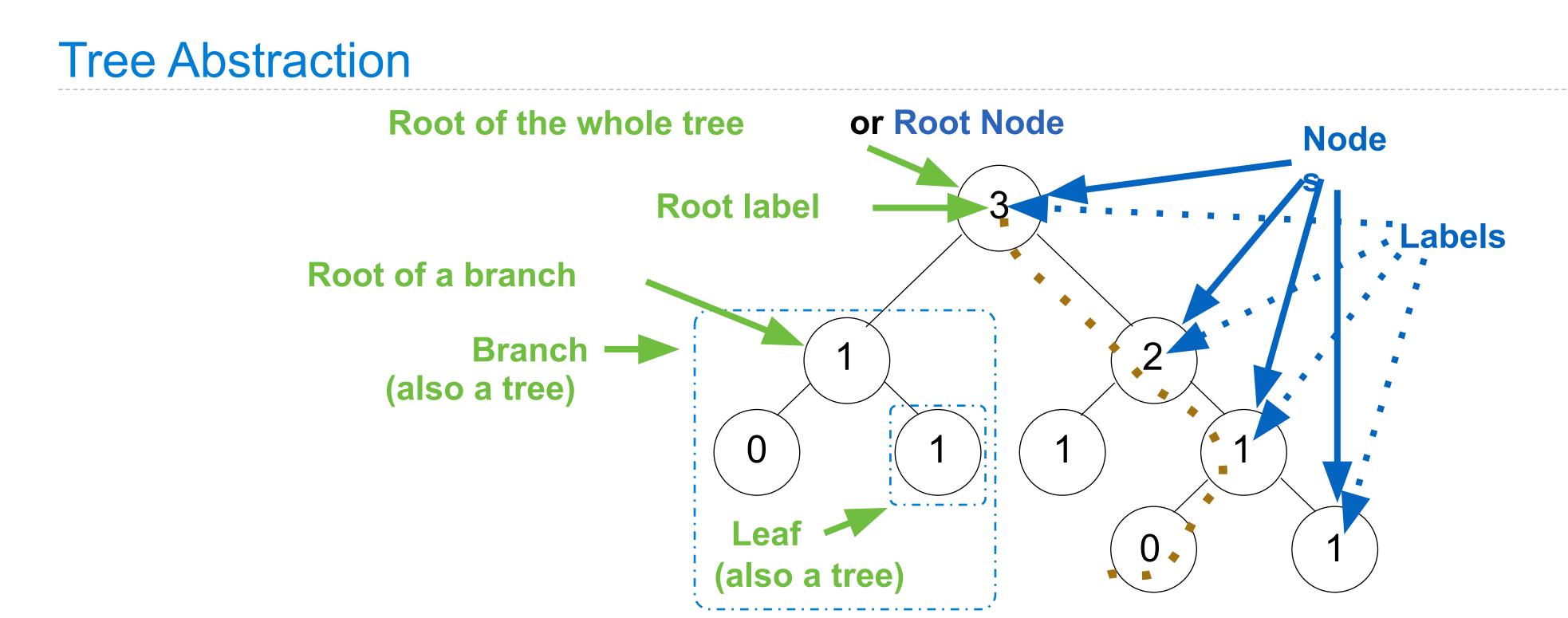

**Recursive description (wooden trees):** 

A tree has a root label and a list of branches

Each **branch** is a **tree** 

A tree with zero branches is called a leaf

A tree starts at the root

People often refer to labels by their locations: "each parent is the sum of its children"

**Relative description (family trees):** 

Each location in a tree is called a **node** Each **node** has a **label** that can be any value One node can be the **parent/child** of another The top node is the **root node** 

## Implementing the Tree Abstraction

def tree(label, branches=[]):
 return [label] + branches

def label(tree):
 return tree[0]

def branches(tree):
 return tree[1:]

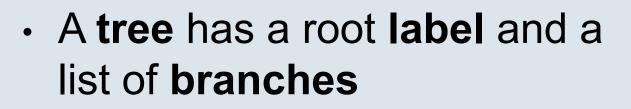

• Each branch is a tree

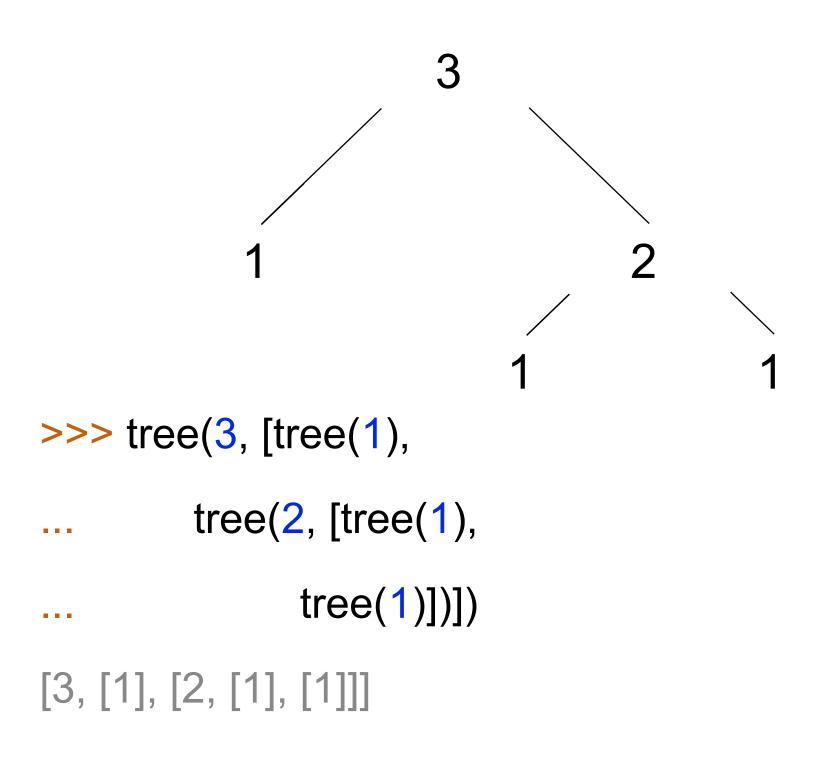

## Implementing the Tree Abstraction

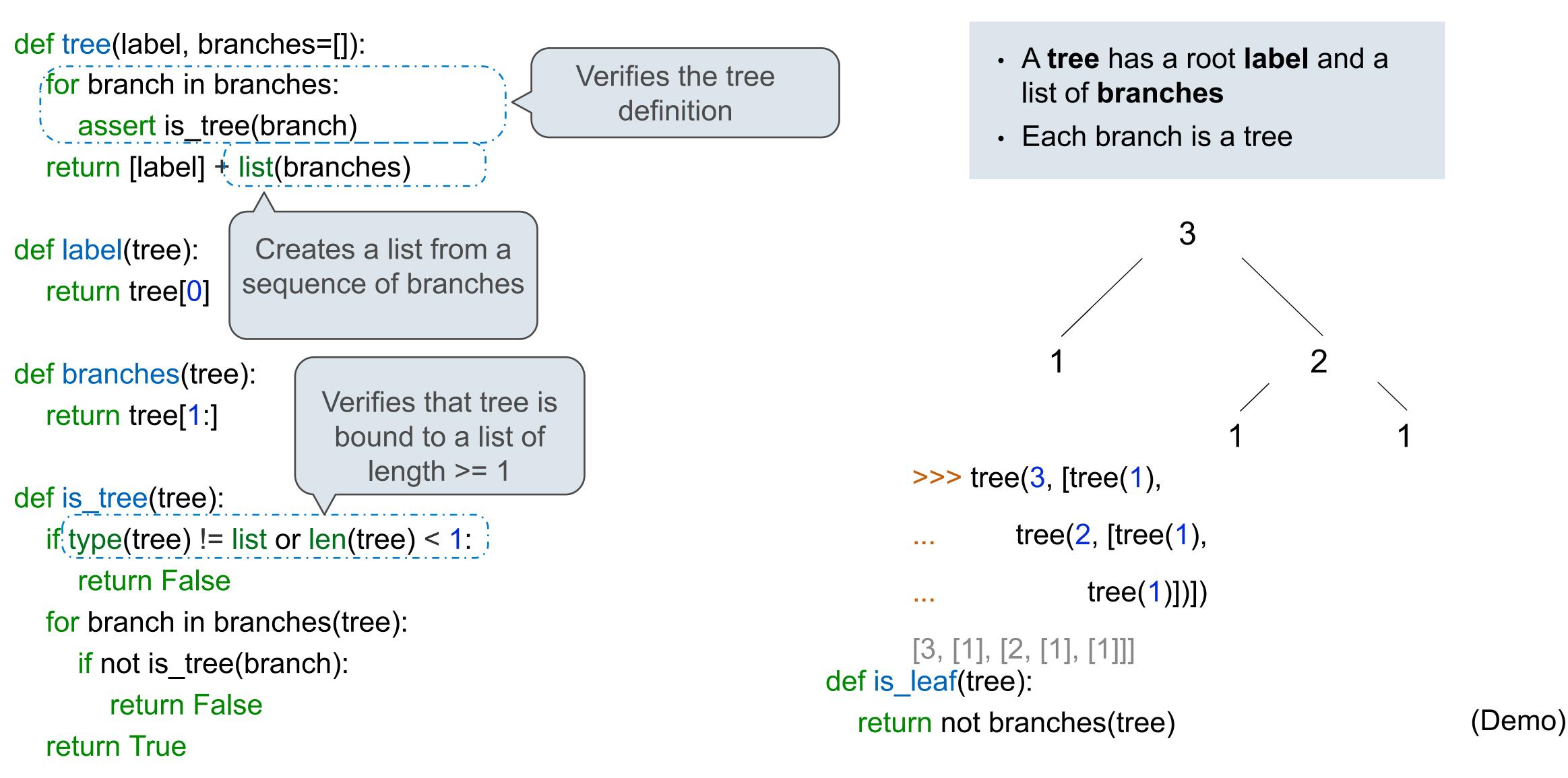

# **Tree Processing**

## **Creating Trees**

A function that creates a tree from another tree is typically also recursive

def increment\_leaves(t):
 """Return a tree like t but with leaf labels incremented."""
 if is\_leaf(t):
 return tree(label(t) + 1)
 else:
 bs = [increment\_leaves(b) for b in branches(t)]
 return tree(label(t), bs)

def increment(t):
 """Return a tree like t but with all labels incremented."""
 return tree(label(t) + 1, [increment(b) for b in branches(t)])

\_\_\_\_\_

### Double

```
def double(t):
    """Returns a tree identical to T, but with all
    labels doubled
    >>> t = tree(1, [tree(2), tree(3)])
    >>> double(t)
    [2, [4], [6]]
    """
    if :
```

else:

```
def double(t):
  """Returns a tree identical to T, but with all
  labels doubled
  >>> t = tree(1, [tree(2), tree(3)])
  >> double(t)
  [2, [4], [6]]
   *****
  if is_leaf(t):
     return tree(label(t) * 2)
  else:
     return tree(label(t) * 2,
        [double(b) for b in branches(t)])
```

### Double - solution (shorter!)

```
def double(t):
    """Returns a tree identical to T, but with all
    labels doubled
    >>> t = tree(1, [tree(2), tree(3)])
    >>> double(t)
    [2, [4], [6]]
    """
    return tree(label(t) * 2,
```

[double(b) for b in branches(t)])

## Tree Processing Uses Recursion

Processing a leaf is often the base case of a tree processing function

The recursive case typically makes a recursive call on each branch, then aggregates def count\_leaves(t):

"""Count the leaves of a tree."""

if is\_leaf(t):

return 1

else:

branch\_counts = [count\_leaves(b) for b in branches(t)]

return sum(branch\_counts)

\_\_\_\_\_

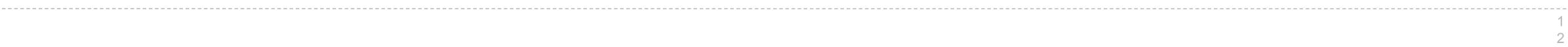

Implement leaves, which returns a list of the leaf labels of a tree *Hint*: If you sum a list of lists, you get a list containing the elements of those lists

```
def leaves(tree):
>>> sum([ [1], [2, 3], [4] ], [])
                                                         """Return a list containing the leaf labels of tree.
[1, 2, 3, 4]
                                                         >>> leaves(fib tree(5))
>>> sum([[1]], [])
[1]
                                                         [1, 0, 1, 0, 1, 1, 0, 1]
>>> sum([ [[1]], [2] ], [])
                                                         .....
[[1], 2]
                                                         if is_leaf(tree):
                                                            return [label(tree)]
                                                         else:
                                                            return sum( List of leaf labels for each branch
                                                                        [b for b in branches(tree)]
        branches(tree)
        leaves(tree)
                                                                        [s for s in leaves(tree)]
        [branches(b) for b in branches(tree)]
                                                                        [branches(s) for s in leaves(tree)]
        [leaves(b) for b in branches(tree)]
                                                                        [leaves(s) for s in leaves(tree)]
```

\_, [])

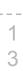

**Tree Representation** 

**Example: Printing Trees** 

## Break

More Tree Examples

# Example: Summing Paths

Example: Counting Paths

## Count Paths that have a Total Label Sum

def count\_paths(t, total):

"""Return the number of paths from the root to any node in tree t for which the labels along the path sum to total.

```
>>> t = tree(3, [tree(-1), tree(1, [tree(2, [tree(1)]), tree(3)]), tree(1, [tree(-1)])])
>>> count_paths(t, 3) <
2
>>> count_paths(t, 4)
                       \langle
2
>>> count_paths(t, 5)
0
>>> count_paths(t, 6)
>>> count_paths(t, 7)
2
*****
if
  label(t) == total:
  found =
else:
        found = 0
return found +
                    sum
```

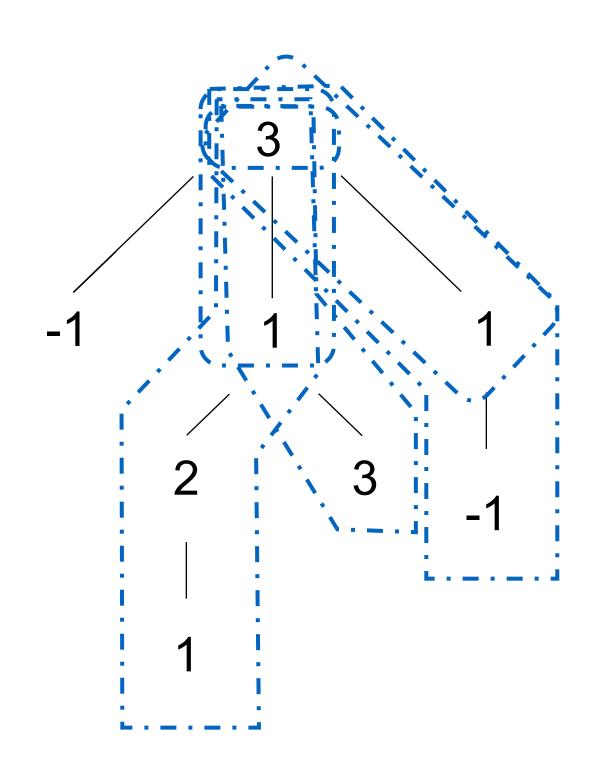

([count paths(b, total - label(t)) for b in branches(t)])

Fibonacci Trees Revisited

## Recursive Computation of the Fibonacci Sequence

Our first example of tree recursion:

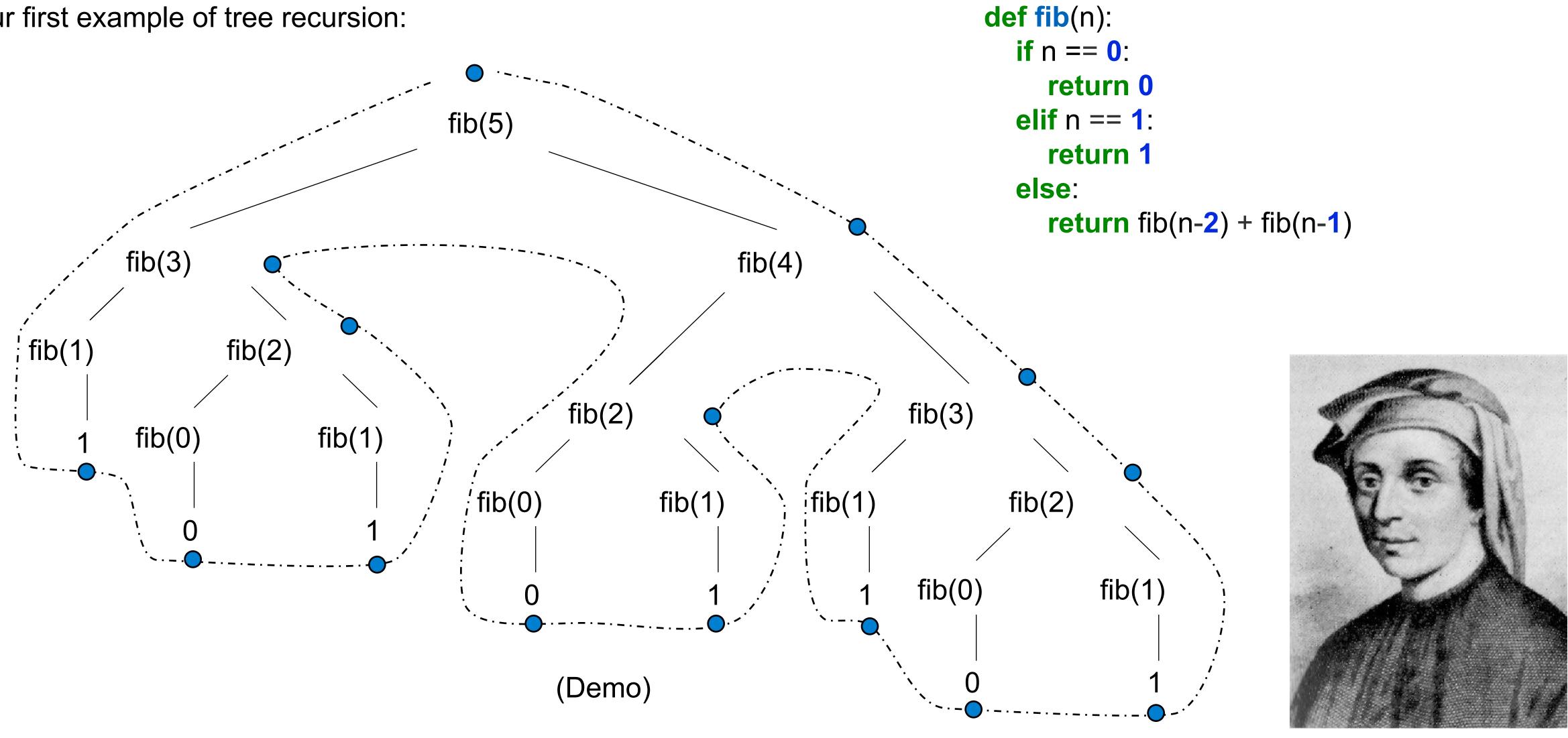

Memoization

## **Memoization**

**Idea:** Remember the results that have been computed before

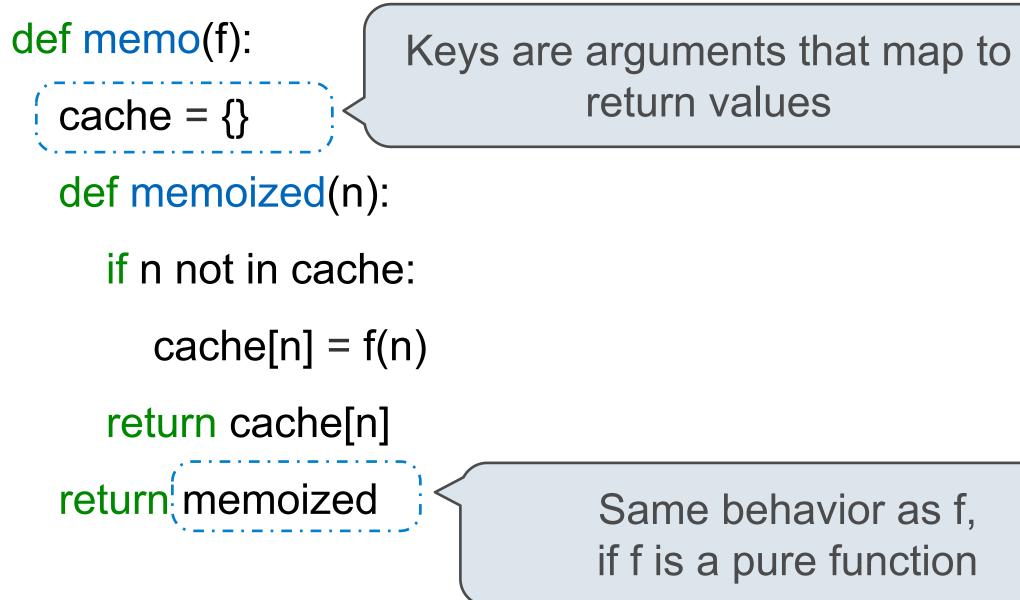

Same behavior as f, if f is a pure function

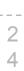

### Memoized Tree Recursion

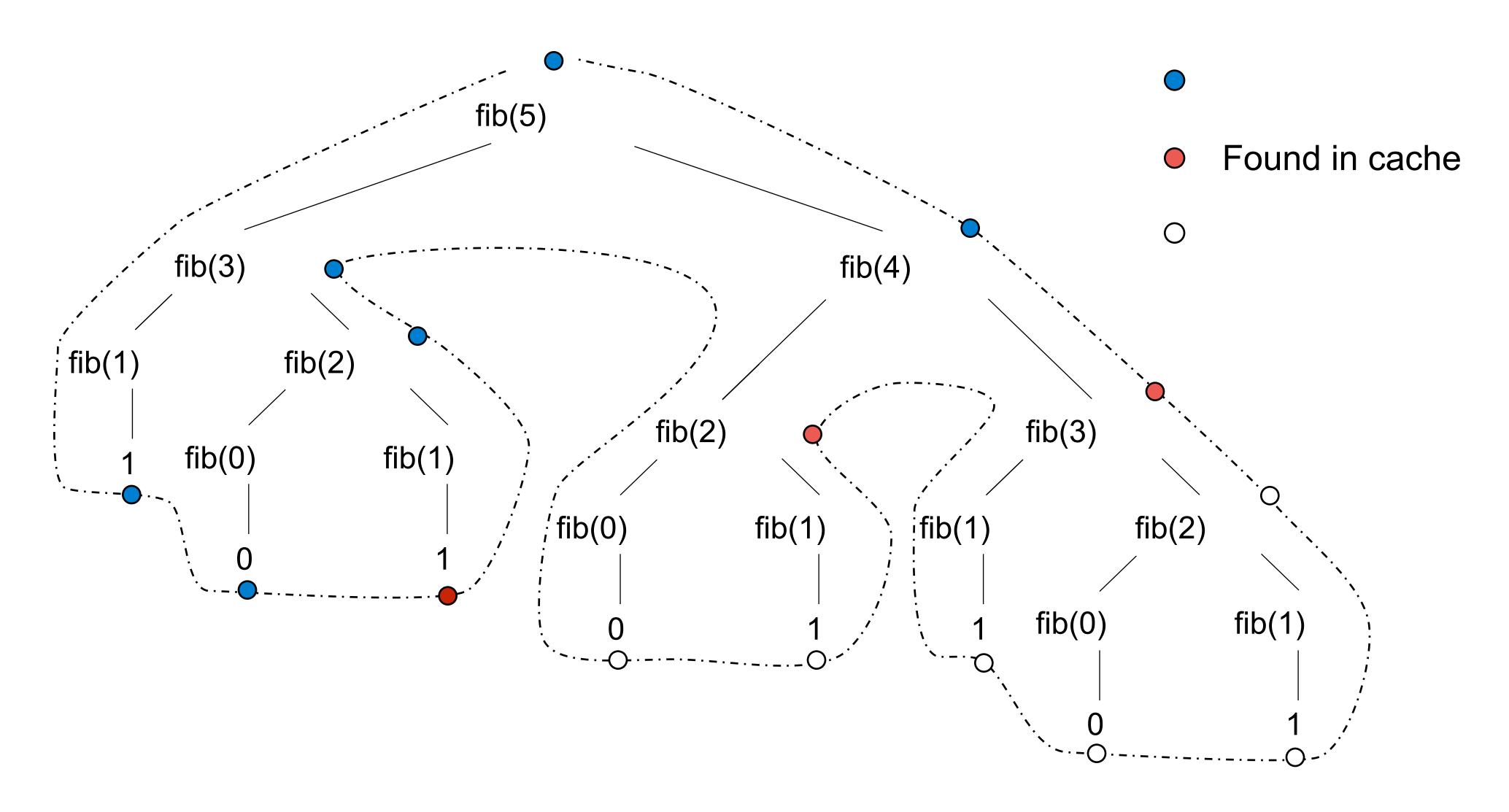

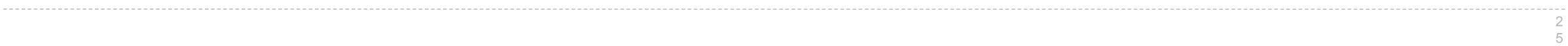